# Agile Software Development

Eamonn de Leastar ([edeleastar@wit.ie\)](mailto:edleastar@wit.ie)

Department of Computing, Maths & Physics Waterford Institute of Technology

http://www.wit.ie

http://elearning.wit.ie

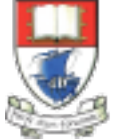

Waterford Institute of Technology INSTITIÚID TEICNEOLAÍOCHTA PHORT LÁIRGE

Produced

by

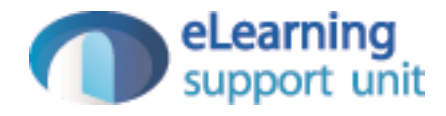

### Pacemaker Cloud

# **Scope**

- Refactor the pacemaker application as a cloud hosted service exposing a REST API
	- Use the Play Framework to provide sufficient (but not too much) abstraction layers
	- Use the Heroku cloud hosting service to deploy the application
	- Attempt to keep the much of the model and service implementations from the console version intact.
	- Keep the app 'Reactive'

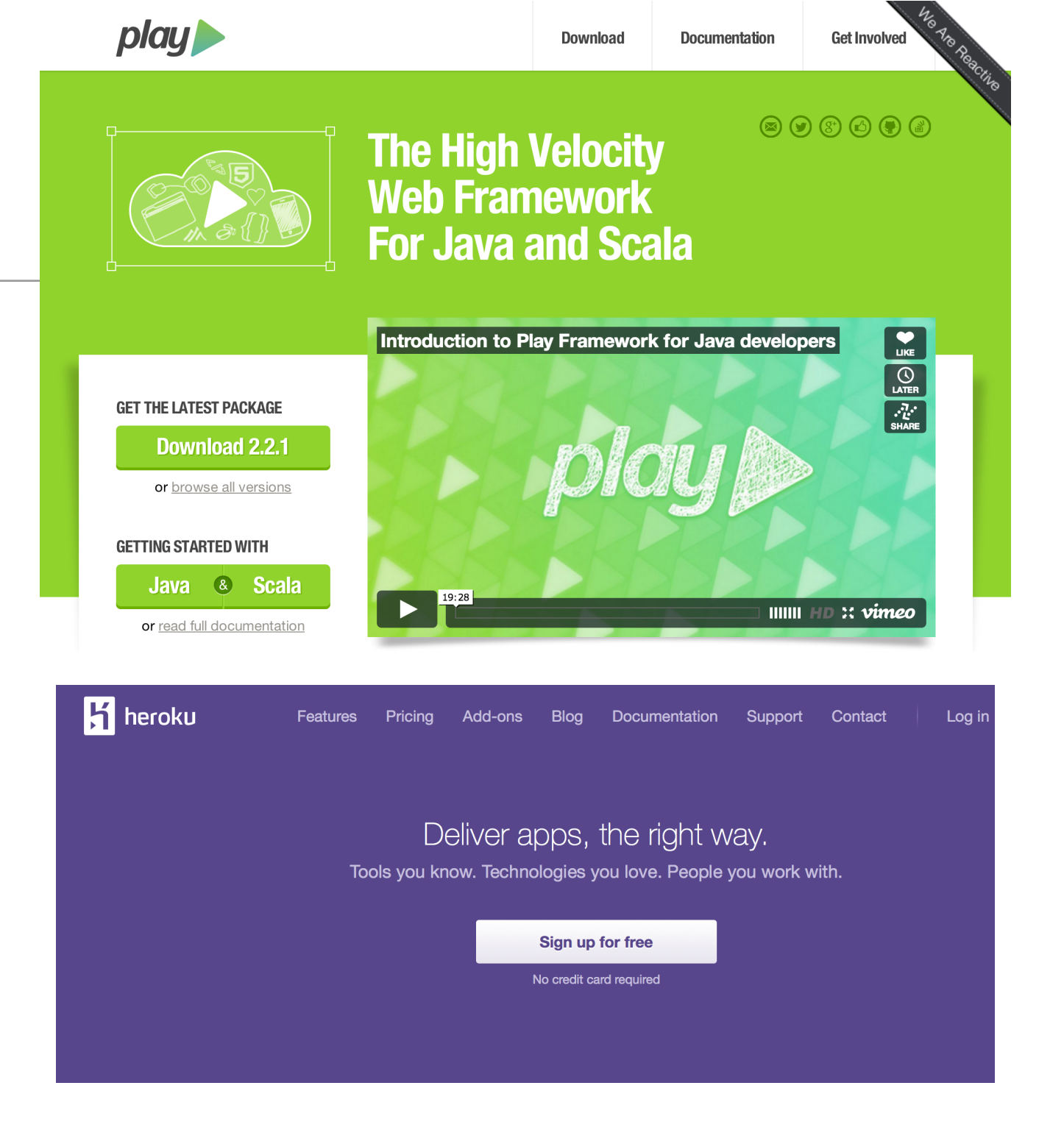

#### Use the Tools You Know

Write apps in your language - we support Ruby, Node.js, Clojure, Java, Python and Scala. Use technologies you already love and discover new ones through our Add-ons platform. Add Postgres, New Relic Papertrail, Redis, Mailgun, or pick from dozens of other cloud services Deploy instantly from the command line using Git.

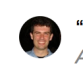

"Heroku lets us focus on our app and deliver more value to customers." Aaron Peckham, Urban Dictionary

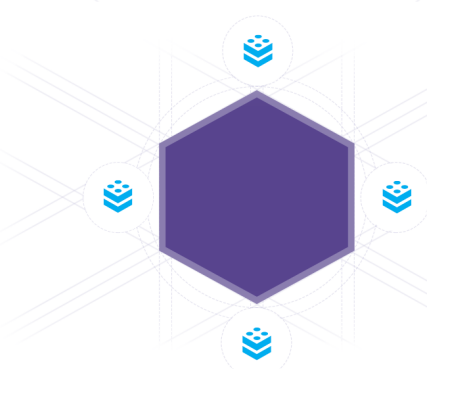

# **Reactive Application**

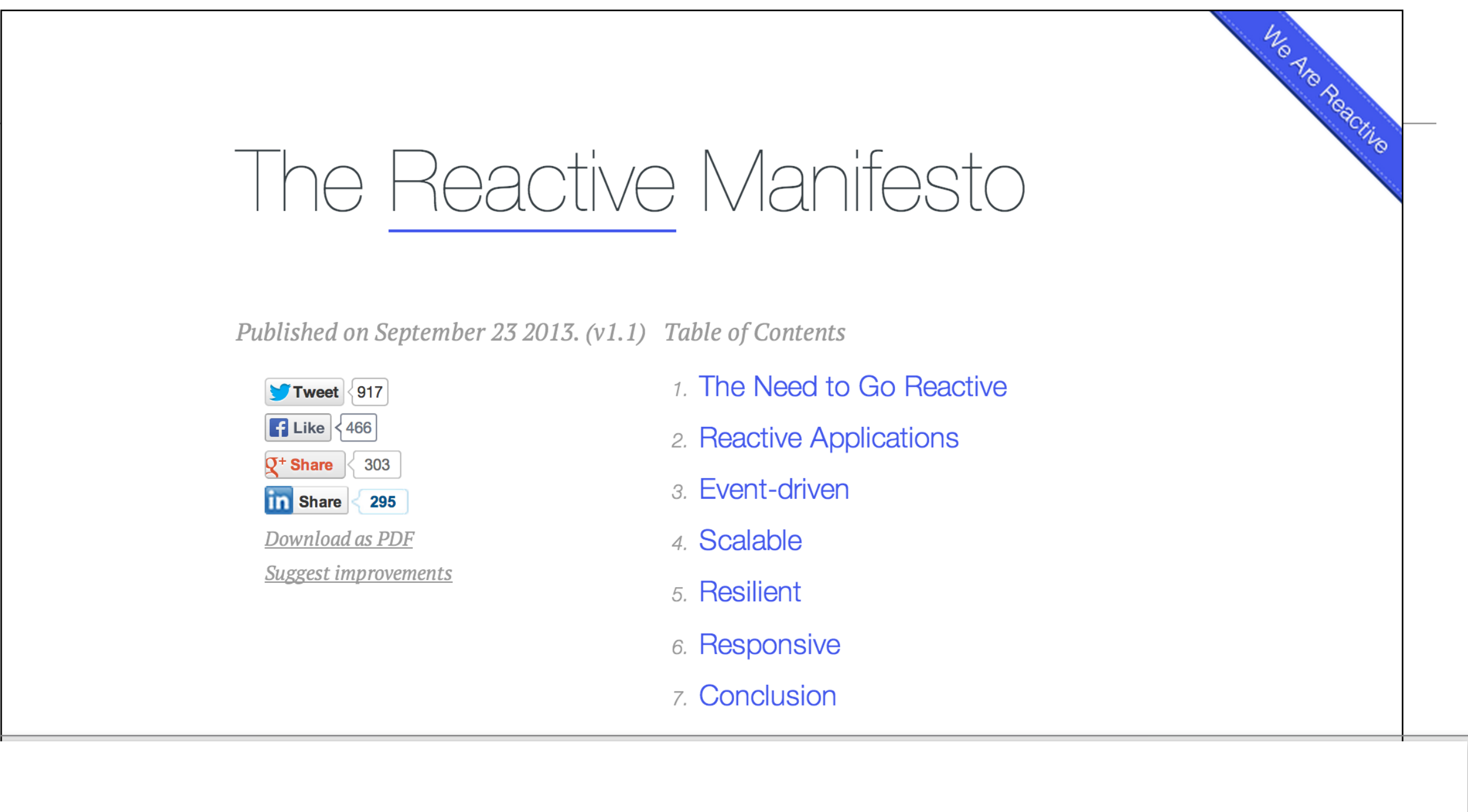

#### react to events

the event-driven nature enables the following qualities

#### react to load

### focus on scalability by avoiding contention on shared resources

#### react to failure

build resilient systems with the ability to recover at all levels

#### react to users

honor response time guarantees regardless of load

# **Typesafe Stack**

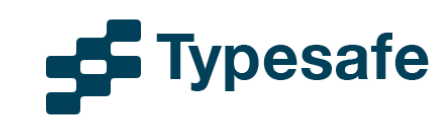

TYPESAFE REACTIVE PLATFORM

COMPANY

**BLOG** 

### TYPESAFE REACTIVE PLATFORM / OVERVIEW

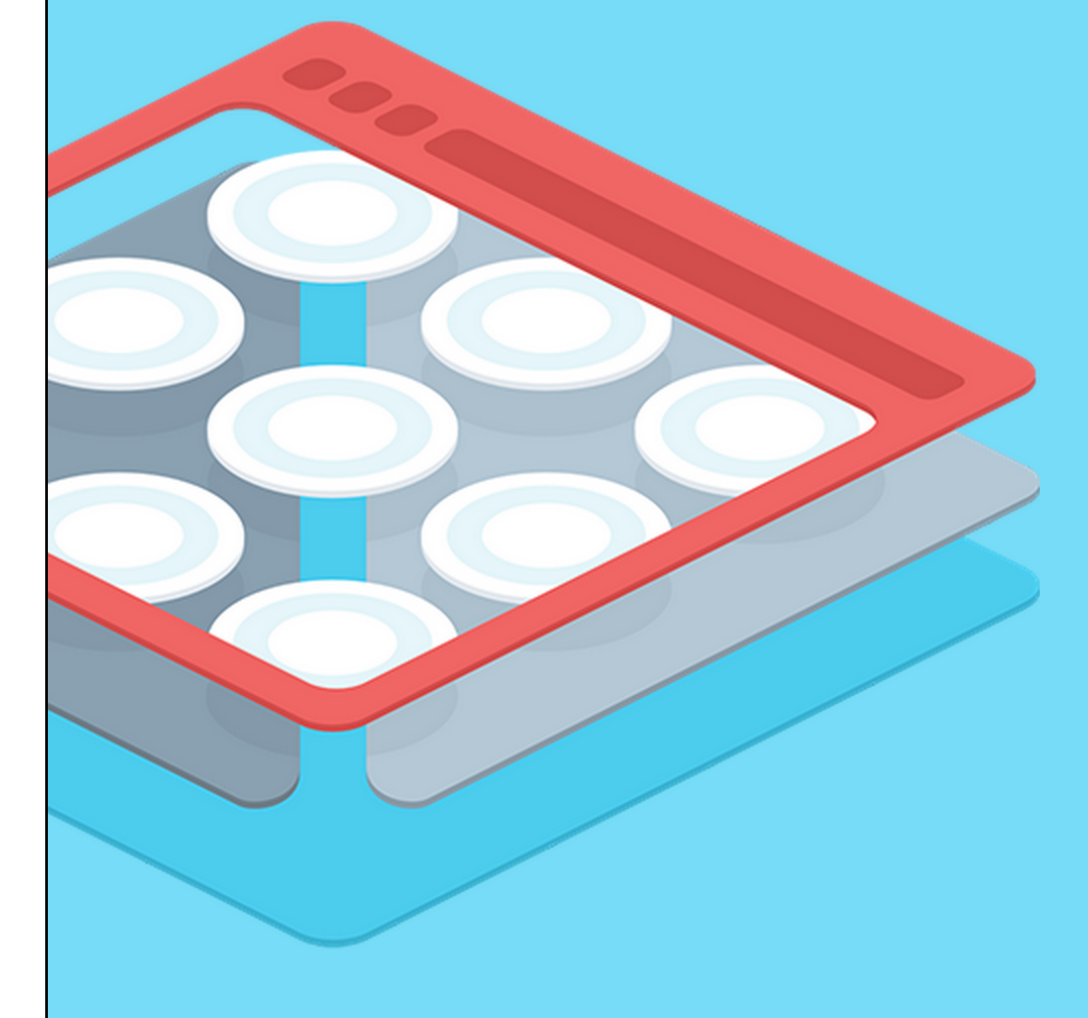

The Typesafe Reactive Platform is a JVM-based runtime and toolset for building Reactive applications

**HOW WE HELP** 

#### **Get Started**

### TYPESAFE ACTIVATOR / OVERVIEW

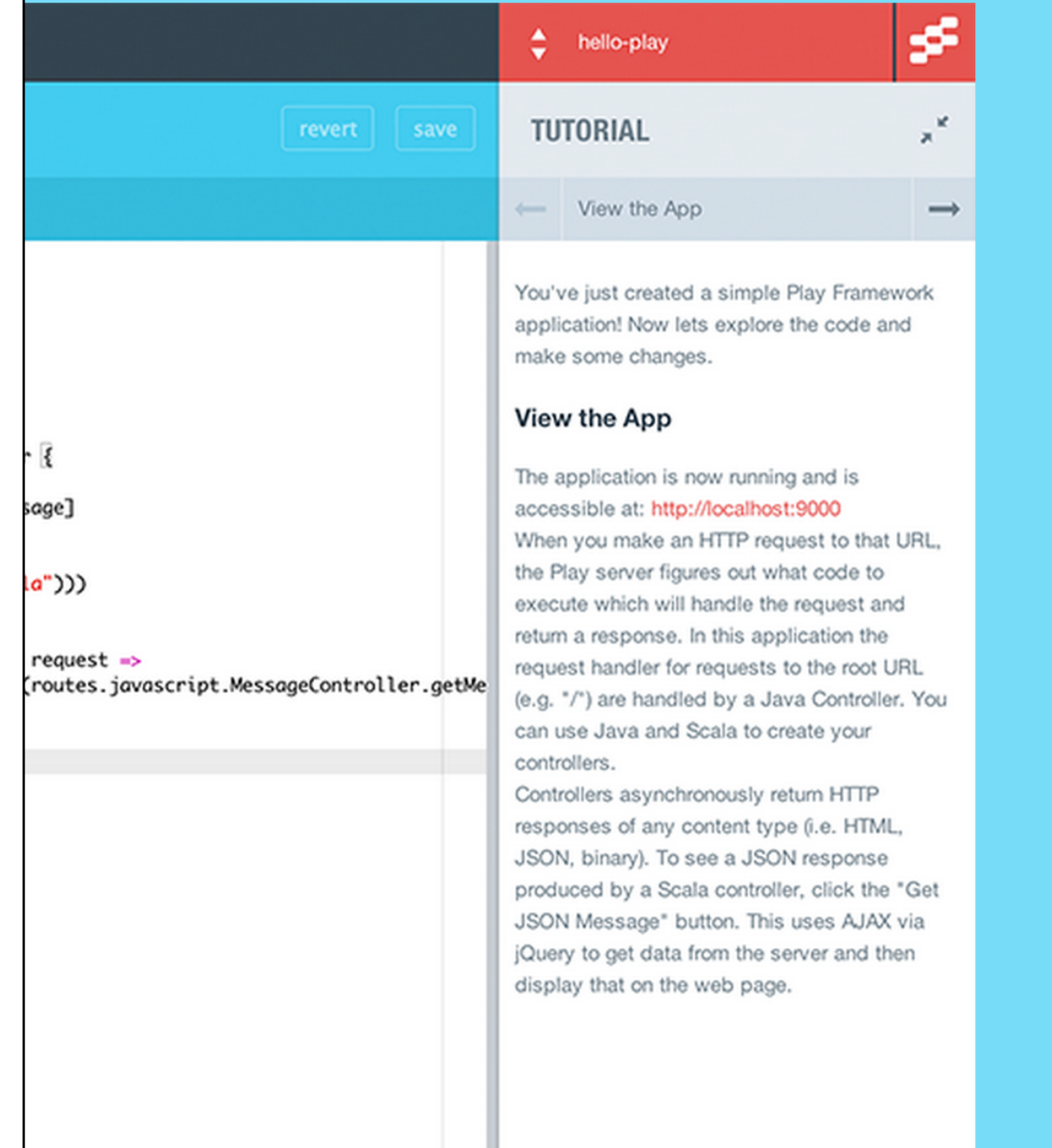

**Typesafe Activator gets** you started with the Typesafe Reactive Platform, Play Framework, Akka and Scala

### **Get Started**

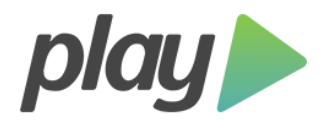

**Download** 

No Are Reactive **Get Involved** 

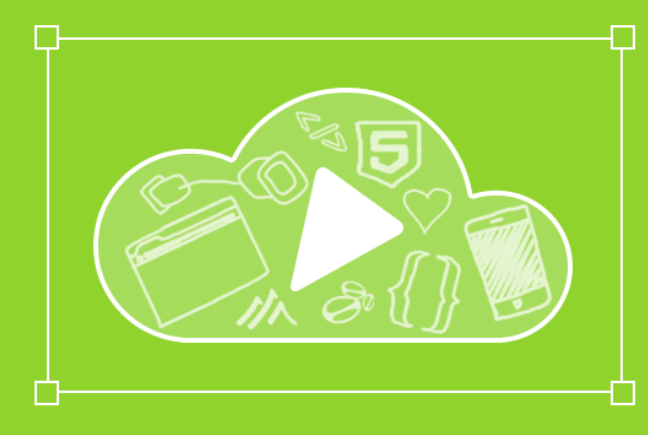

# **The High Velocity Web Framework For Java and Scala**

 $\circledcirc$   $\circledcirc$   $\circledcirc$   $\circledcirc$ 

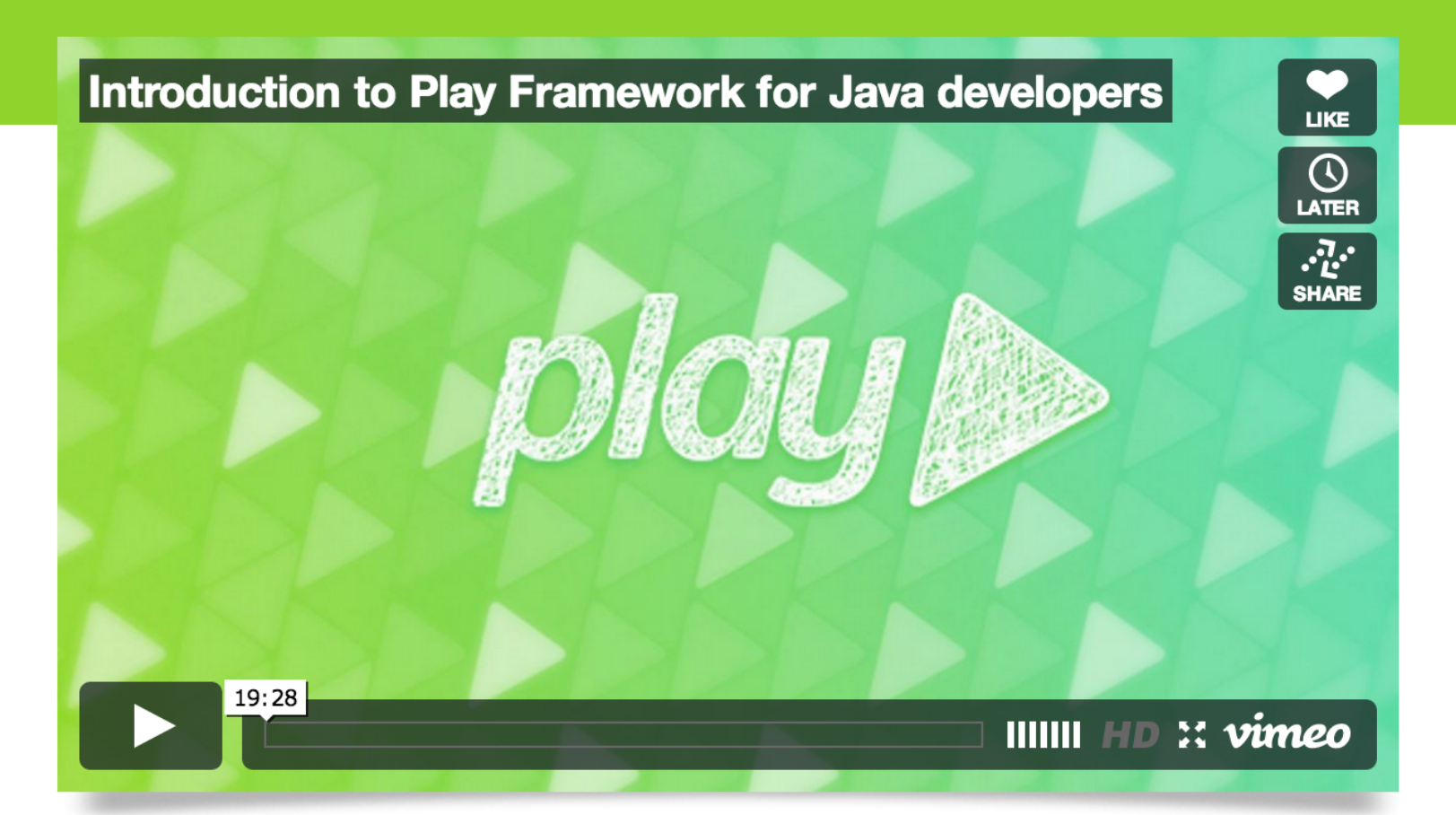

#### **GET THE LATEST PACKAGE**

### **Download 2.2.1**

or browse all versions

#### **GETTING STARTED WITH**

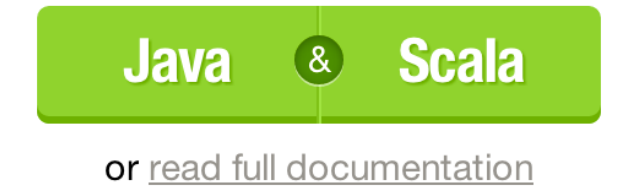

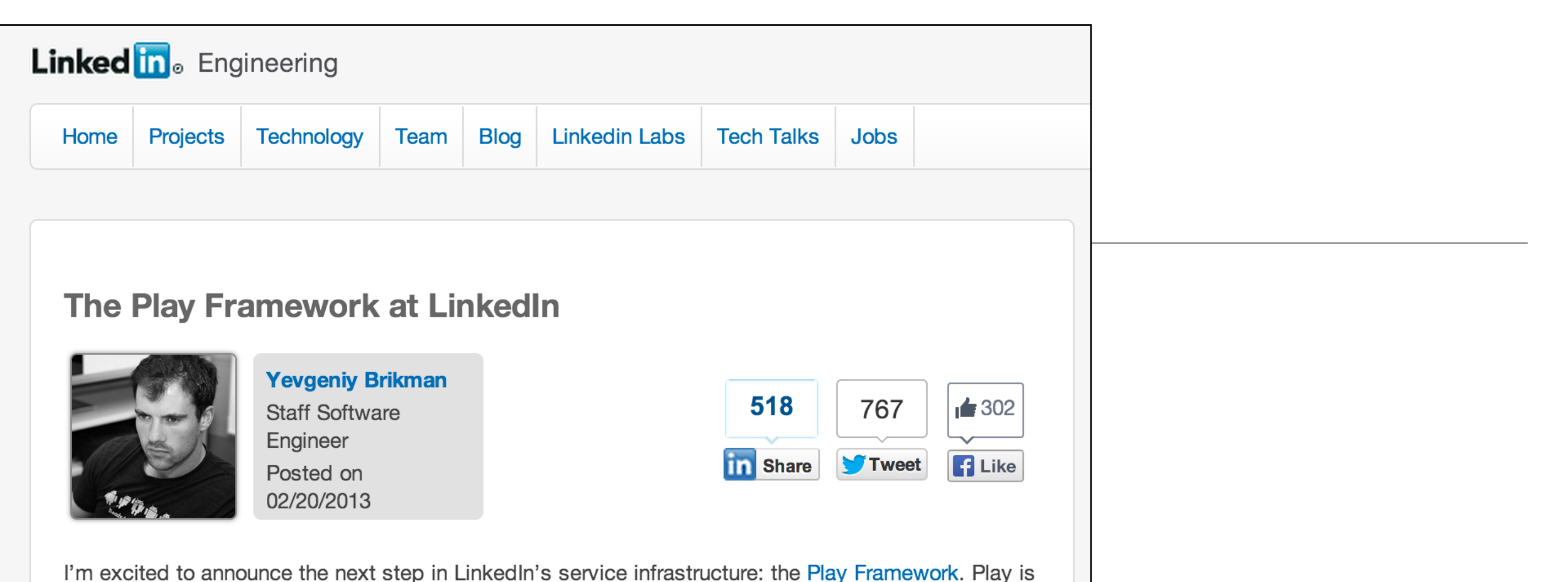

a modern web framework that combines the performance and reliability of Java and Scala, the power of reactive programming, and the productivity

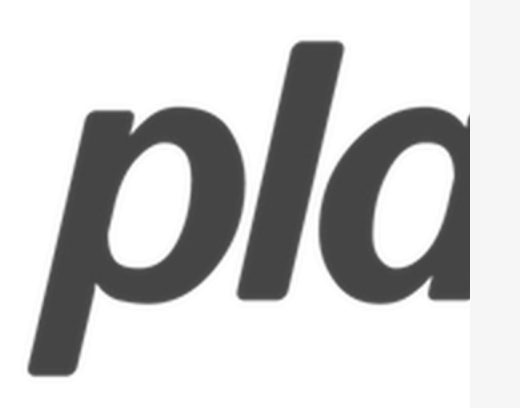

We've been running Play 2.0 in production for more teams at LinkedIn. In this blog post, I'll t brief walk-through of the developer experience

### Play Framework: async I/O without the thread pool and callback hell

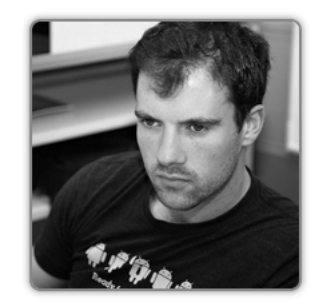

**Yevgeniy Brikman Staff Software** Engineer Posted on 03/27/2013

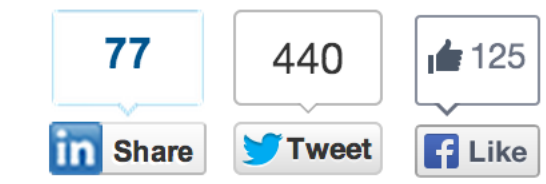

Under the hood, Linked in consists of hundreds of services that can be evolved and scaled independently. That is, all functionality is broken down into separate codebases, deployed on separate hardware, and exposed via well-defined APIs. For example, we may have separate frontend services (e.g. Profile, Skills) that talk to separate back-end services (e.g. profile-backend, skillsbackend), which in turn talk to separate data services (e.g. Voldemort or Kafka).

In this architecture, our services spend most of their time calling other services and waiting on I/O.

# Lab 08 - Pacemaker 2 (Play)

- Install Play
- User Model
- Parsers
- Controllers
- Routes
- Testing
- Deploy to Heroku
- Database on Heroku
- Database Evolutions

# Install Play (1)

• Download and install the latest version of the Play Framework (currently 2.2.1)

http://www.playframework.com

• This will involve simply unzipping the archive, and placing the unzipped folder on the path.

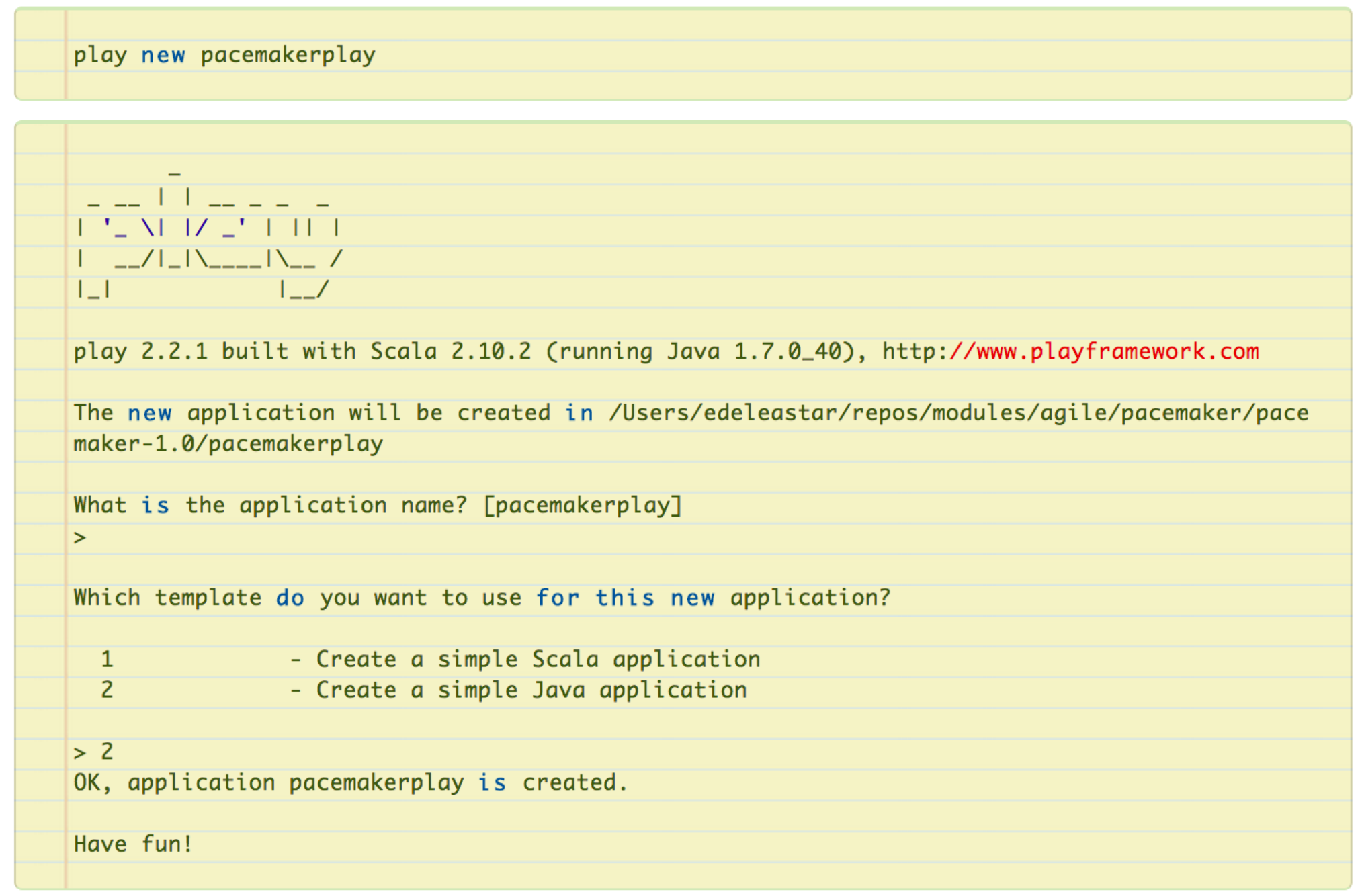

# Install Play (2)

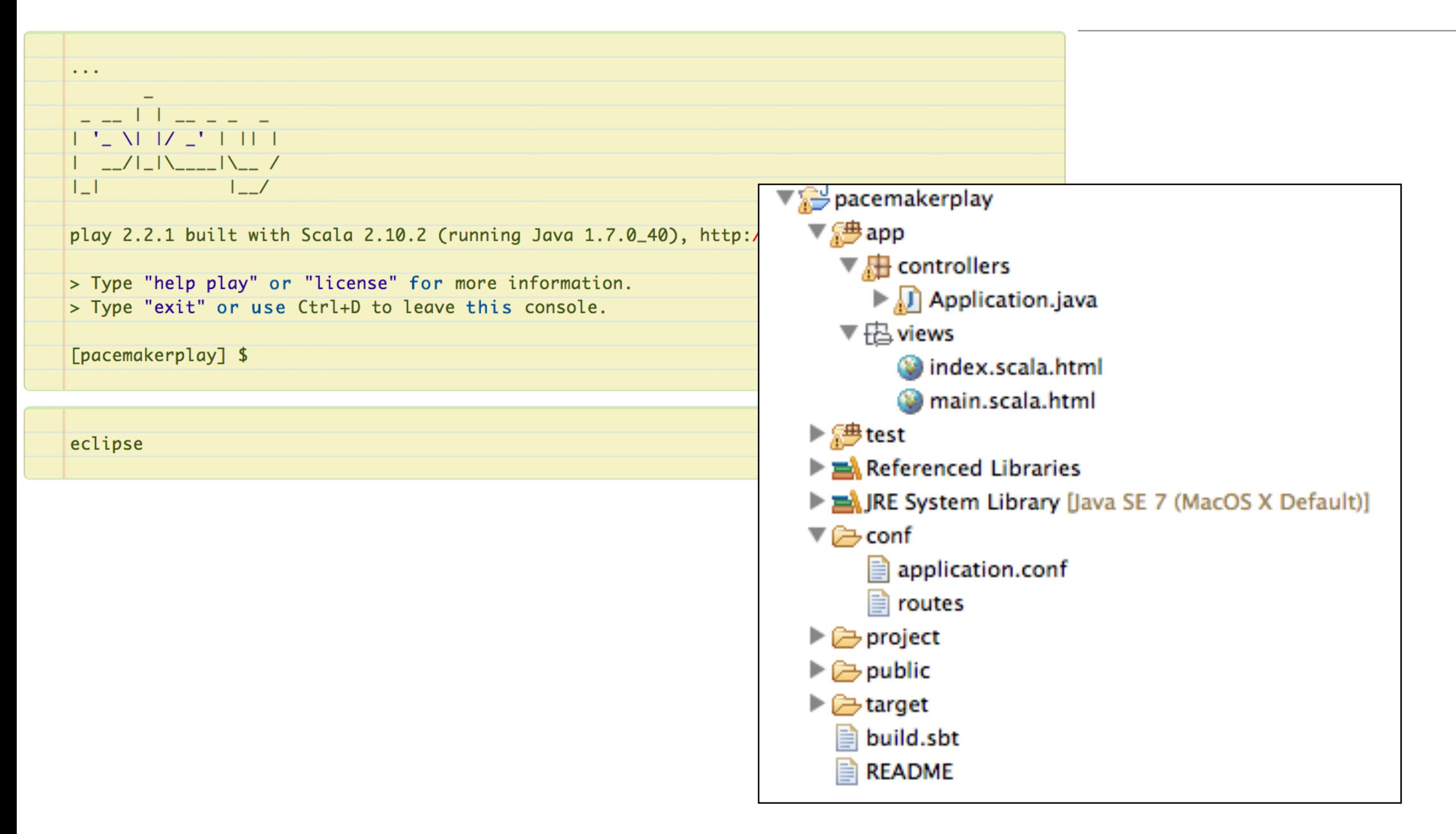

# Install Play (3)

In the play console, enter

run

which should display:

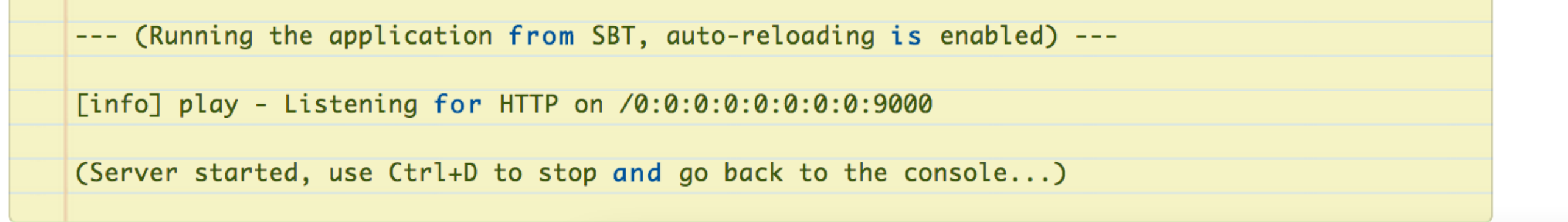

Browse to:

• http://localhost:9000

It should display a standard greeting page.

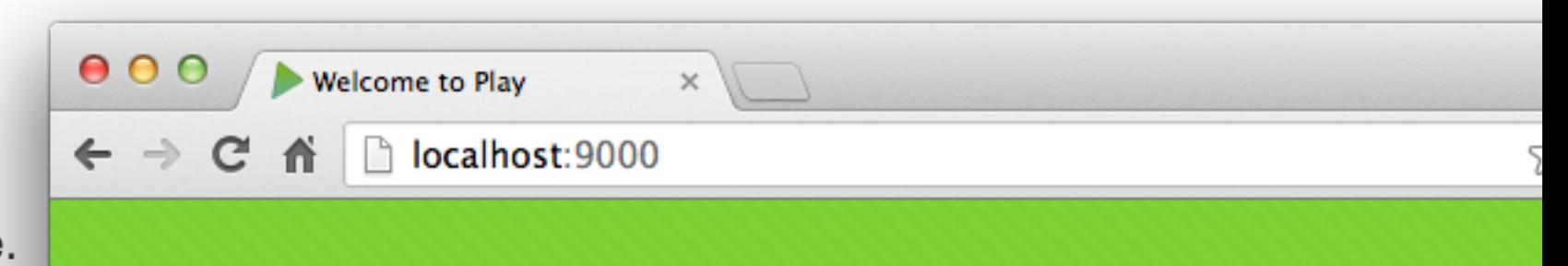

### Your new application is ready.

Play framework 2.2.1 is out! Download it here.

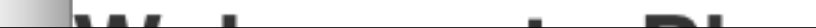

## Pacemaker 1 User model

(removed activity for the moment)

```
public class User 
{
  static Long counter = 0l;
   public Long id;
   public String firstName;
   public String lastName;
   public String email;
   public String password;
   public User()
  \{ }
   public User(String firstName, String lastName, String email, String password)
  \left\{ \right\}this.id = counter++; this.firstName = firstName;
    this.lastName = lastName;
    this . email = email;this.password = password; }
  }
 // equals, toString, hashCode
}
```
# Pacemaker 2 User Model

Uses JPA annotations to manage

- DB Table generation
- ID management
- Relationships to other Models (not included yet)

```
@Entity
@Table(name="my_user")
public class User extends Model
{5} @Id
  @GeneratedValue
  public Long id;
  public String firstname;
   public String lastname;
   public String email;
   public String password;
  public User()
   {
   }
   public User(String firstname, String lastname, String email, String password)
  \{ this.firstname = firstname;
   this.lastname = lastname;
   this. email = email;
    this.password = password; }
    same equals, toString, hashCode
}
```
# Pacemaker 2 User Model

- Equip User class with simple database search and management methods
- All 'static' metods

```
{
  //…
  public static User findByEmail(String email)
\{ return User.find.where().eq("email", email).findUnique();
  }
  public static User findById(Long id)
\{ return find.where().eq("id", id).findUnique();
 }
  public static List<User> findAll()
\{ return find.all();
 }
  public static void deleteAll()
\{ for (User user: User.findAll())
\{ user.delete();
 }
  } 
  public static Model.Finder<String, User> find
    = new Model.Finder<String, User>(String.class, User.class);
}<br>}
```
public class User extends Model

## Parsers

transform the model into various formats

Carry over general approach from pacemaker 1

```
public class JsonParser
{
  private static JSONSerializer userSerializer = new JSONSerializer();
   public static User renderUser(String json)
\{ return new JSONDeserializer<User>().deserialize(json, User.class); 
   }
  public static String renderUser(Object obj)
\{ return userSerializer.serialize(obj);
  }
}
```
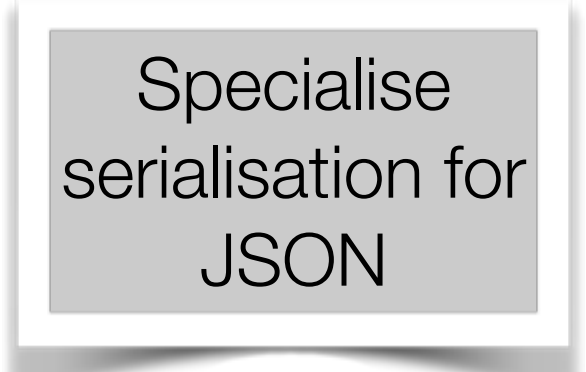

# Pacemaker 1 - PacemakerAPI

- Responsible for :
	- maintaining data structures
	- exposing core features to clients

```
public class PacemakerAPI
{
 private Map<Long, User> userIndex = new HashMap<>>>
();
  private Map<String, User> emailIndex = new HashMap<>();
   private Map<Long, Activity> activitiesIndex = new HashMap<>();
   private Serializer serializer;
   public PacemakerAPI(Serializer serializer)
  \{ this.serializer = serializer;
  }
   @SuppressWarnings("unchecked")
   public void load() throws Exception
  \{ serializer.read();
    activitiesIndex = (Map<Long, Activity>) serializer.pop();
   emailIndex = (Map<String, User>) serializer.pop();
    userIndex = (Map<Long, User>) serializer.pop();
  }
   public void store() throws Exception
  \mathcal{L}serializer.push(userIndex)
    serializer.push(emailInde)
    serializer.push(activities
     serializer.write(); 
  }
  public Collection<User> getl
  \{ return userIndex.values();
  }
   public void deleteUsers() 
\{ userIndex.clear();
    emailIndex.clear();
 }
  public User createUser(String firstName, String lastName, String 
email, String password) 
 \{ User user = new User (firstName, lastName, email, password);
    userIndex.put(user.id, user);
    emailIndex.put(email, user);
     return user;
  }
                                   Implement the 
                                 core application 
                                      features as 
                               represented by the 
                                         Model.
```
ż,

# Pacemaker 2 - PacemakerAPI

- Data structures now in Database, so responsibilities simplified
- Logic very similar to pacemaker 1

}

```
public class PacemakerAPI extends Controller
{ 
   public static Result users()
\{ List<User> users = User.findAll();
     return ok(renderUser(users));
 }
   public static Result user(Long id)
  \{User user = User.findById(id); return user==null? notFound() : ok(renderUser(user)); 
   }
   public static Result createUser()
  \{ User user = renderUser(request().body().asJson().toString());
     user.save();
     return ok(renderUser(user));
 }
   public static Result deleteUser(Long id)
\{Result result = notFound();
    User user = User.findById(id);
     if (user != null)
    \{ user.delete();
      result = ok(); }
     return result;
   }
   public static Result deleteAllUsers()
\{ User.deleteAll();
     return ok();
   }
   //…
```

```
@Entity
@Table(name="my_user")
public class User extends Model
{
   @Id
   @GeneratedValue
   public Long id;
   public String firstname;
   public String lastname;
   public String email;
   public String password;
   public User()
   {
   }
   public User(String firstname, String lastname, 
               String email, String password)
\{ this.firstname = firstname;
     this.lastname = lastname;
    this. email = email;
    this.password = password; }
// same equals, toString, hashCode
}
public class JsonParser
{
   private static JSONSerializer userSerializer = new JSONSerializer();
   public static User renderUser(String json)
\{ return new JSONDeserializer<User>().deserialize(json, User.class); 
   }
   public static String renderUser(Object obj)
\{ return userSerializer.serialize(obj);
   }
}
```

```
public class PacemakerAPI extends Controller
\{ public static Result users()
 \{ List<User> users = User.findAll();
     return ok(renderUser(users));
  }
   public static Result user(Long id)
  {
   User user = User.findById(id); return user==null? notFound() : ok(renderUser(user)); 
  }
   public static Result createUser()
 \{User user = renderUser(request().body().asJson().toString());
    user.save();
    return ok(renderUser(user));
  }
   public static Result deleteUser(Long id)
  {
    Result result = notFound();
    User user = User.findById(id);
     if (user != null)
    \{ user.delete();
      result = ok(); }
     return result;
  }
   public static Result deleteAllUsers()
  \{ User.deleteAll();
     return ok();
  }
  //…
}
```
# NO MORE CODE !

(for this version)

# **Routes**

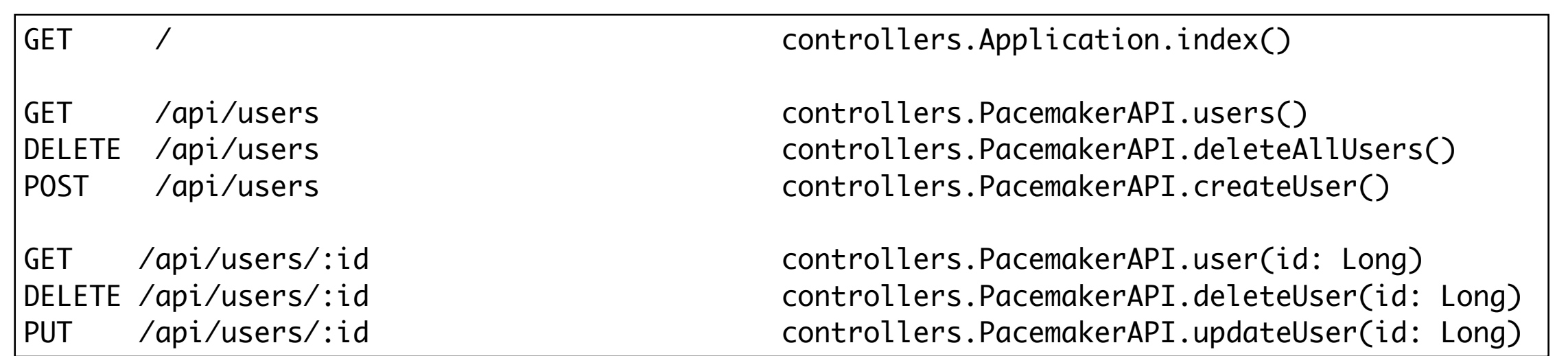

- Defines HTTP routes that will be published by this app.
- Route matches http verb  $+$  url  $\rightarrow$  controller. method
- Any browser (or application that can 'speak' http) can access the application services through these routes.

 $\{$ 

}

 $\{$ 

}

```
public class Application extends Controller
```

```
 public static Result index()
```

```
 return ok(index.render("Your new application is ready."));
```
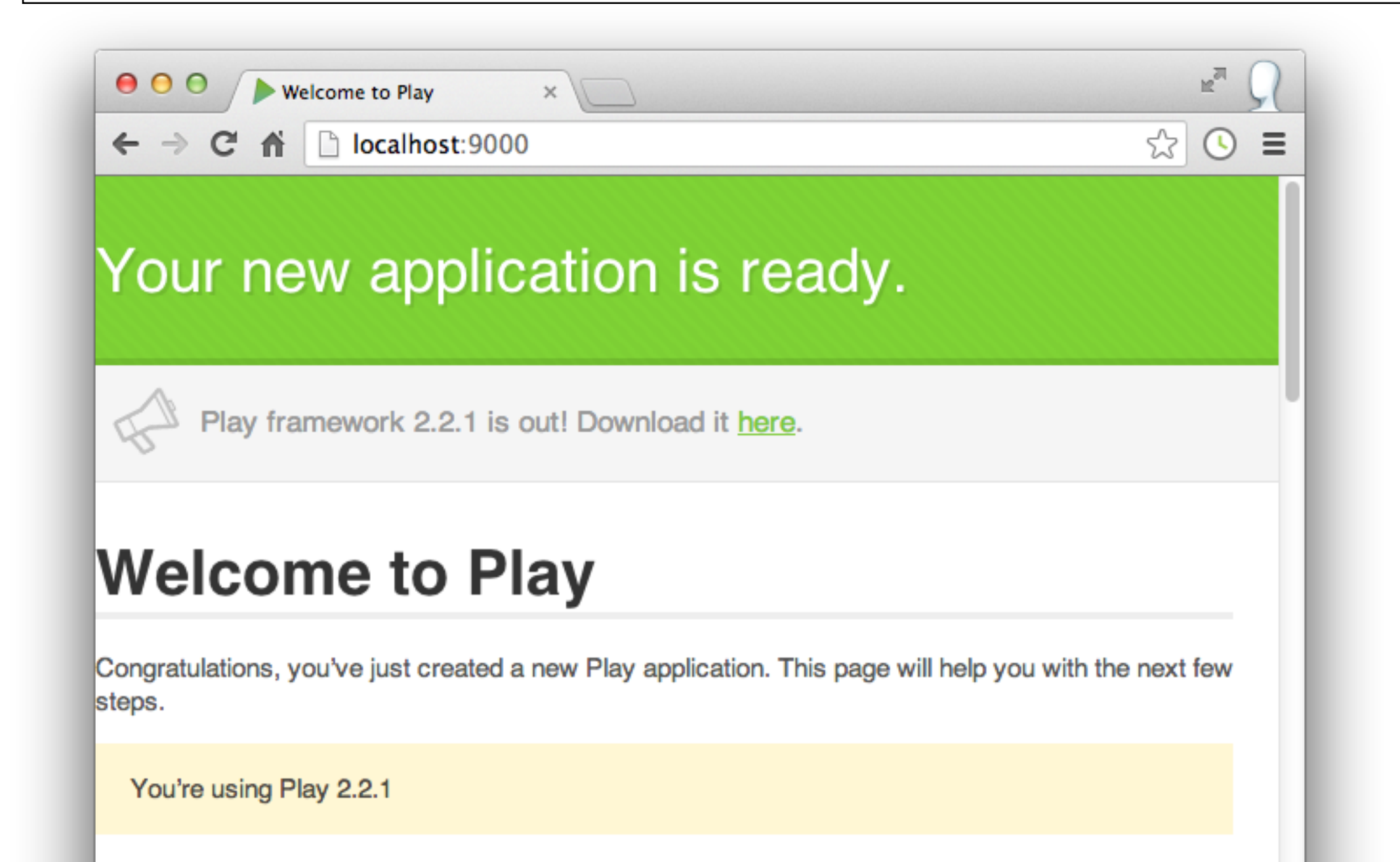

public class PacemakerAPI extends Controller

public static Result users()

 $\Box$  localhost:9000/api/users  $\times$ 

```
 List<User> users = User.findAll();
 return ok(renderUser(users));
```
localhost:9000/api/users

 $\mathbb{R}^{\overline{\mathbb{N}}}$ ☆  $\odot$  =

 $\lceil$ 

 $\{$ 

 $\{$ 

}

 $000$ 

 $\leftarrow$   $\rightarrow$  C ii

… } }

```
public class PacemakerAPI extends Controller
\vert {
   public static Result user(Long id)
   {
     User user = User.findById(id); 
     return user==null? notFound() : ok(renderUser(user)); 
   }
…
```
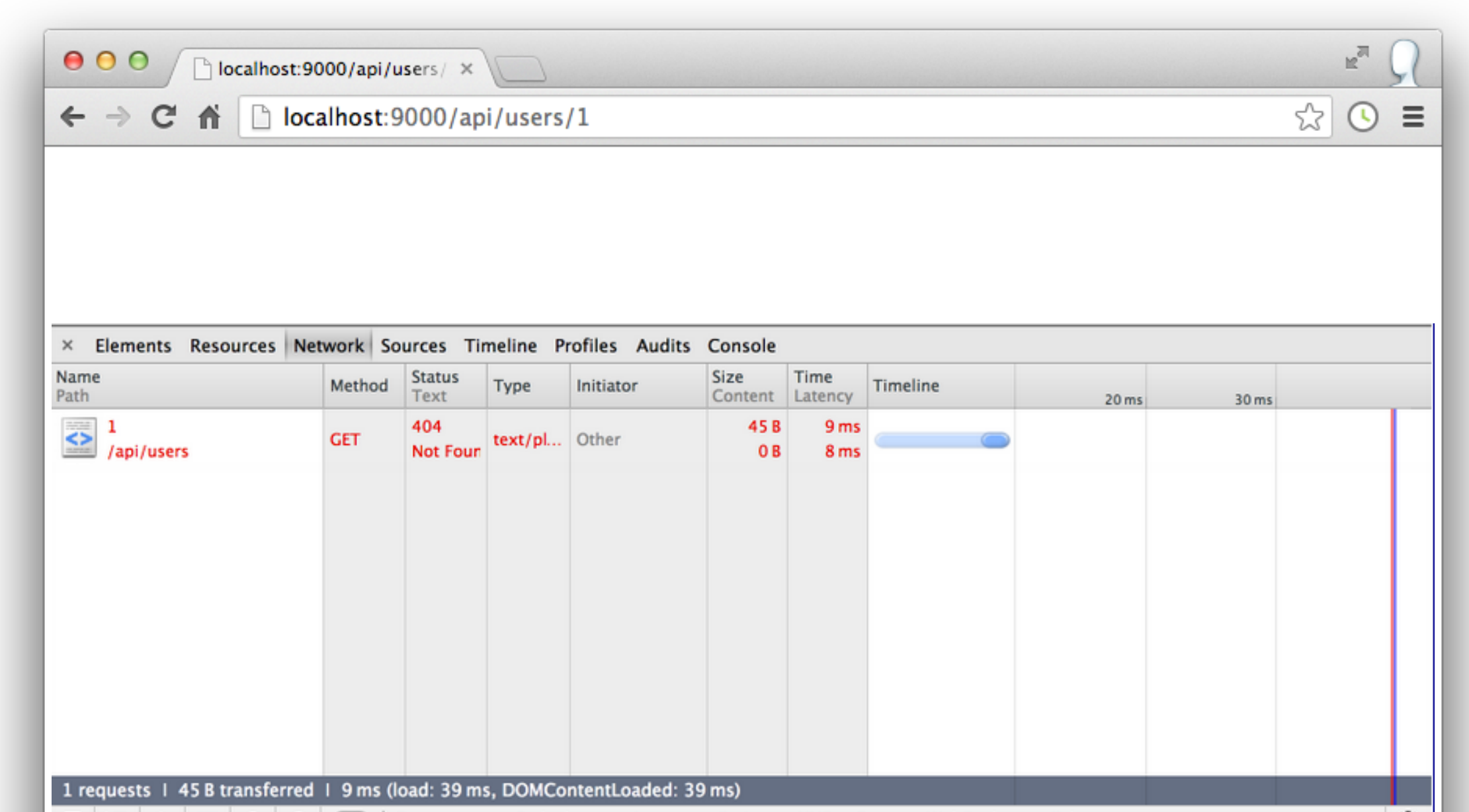

### POST /api/users controllers.PacemakerAPI.createUser() public class PacemakerAPI extends Controller { public static Result createUser() {

```
 User user = renderUser(request().body().asJson().toString());
 user.save();
 return ok(renderUser(user));
```

```
}
                                                                                               No environment
                              Normal
                                         Basic Auth
                                                      Digest Auth
                                                                    OAuth 1.0
                                                                                 OAuth 2.0
                                http://localhost:9000/api/users
                                http://localhost:9000/api/users
                                 Content-Type
                                                                      application/json
                                 Header
                                                                      Value
```
### 'Postman' **Chrome** extension

}

…

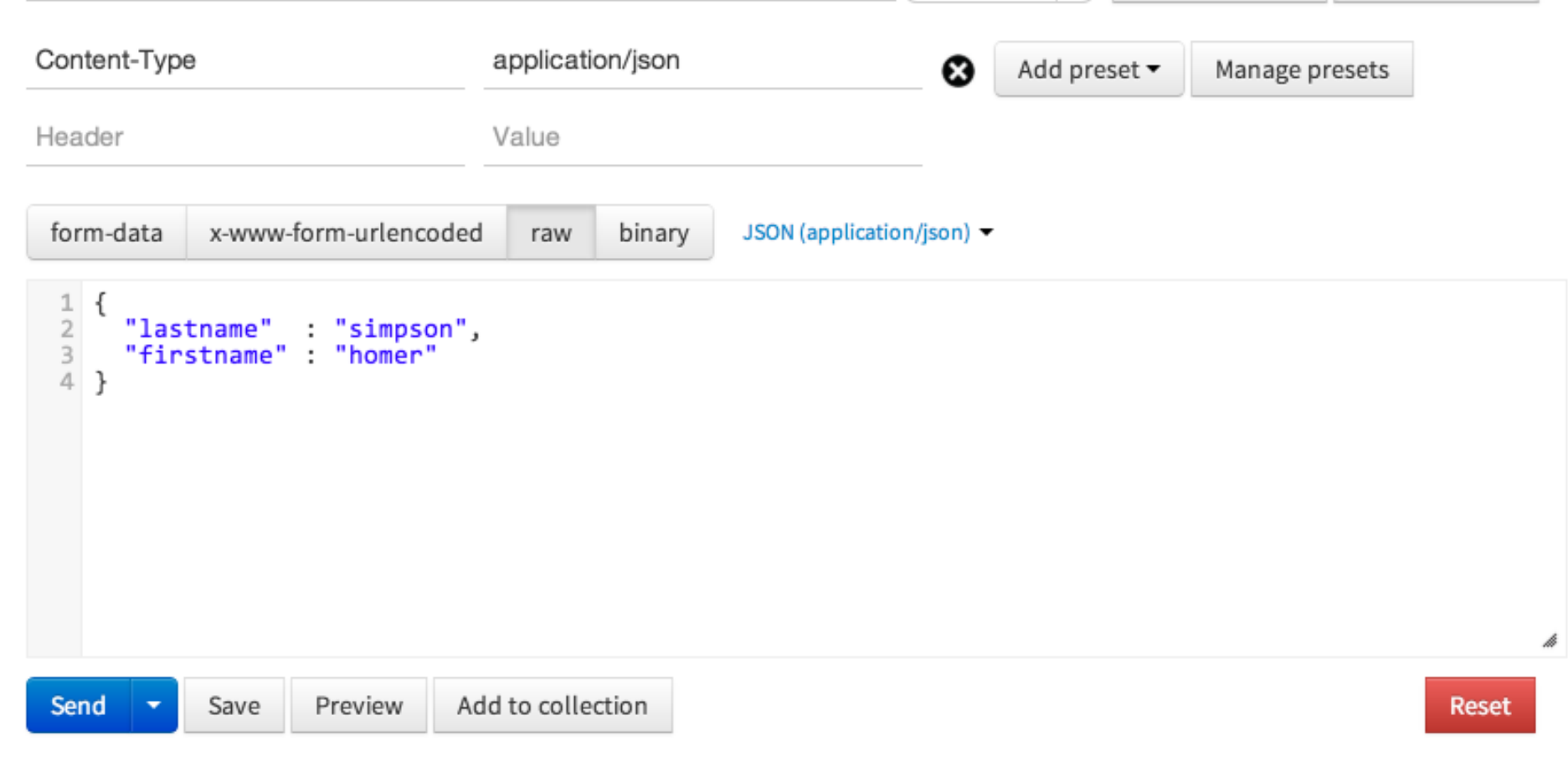

**POST** 

 $\div$ 

**&** URL params

 $G$  Headers (1)

```
public class PacemakerAPI extends Controller
{ 
   public static Result user(Long id)
  \{ User user = User.findById(id); 
     return user==null? notFound() : ok(renderUser(user)); 
   }
…
}
```
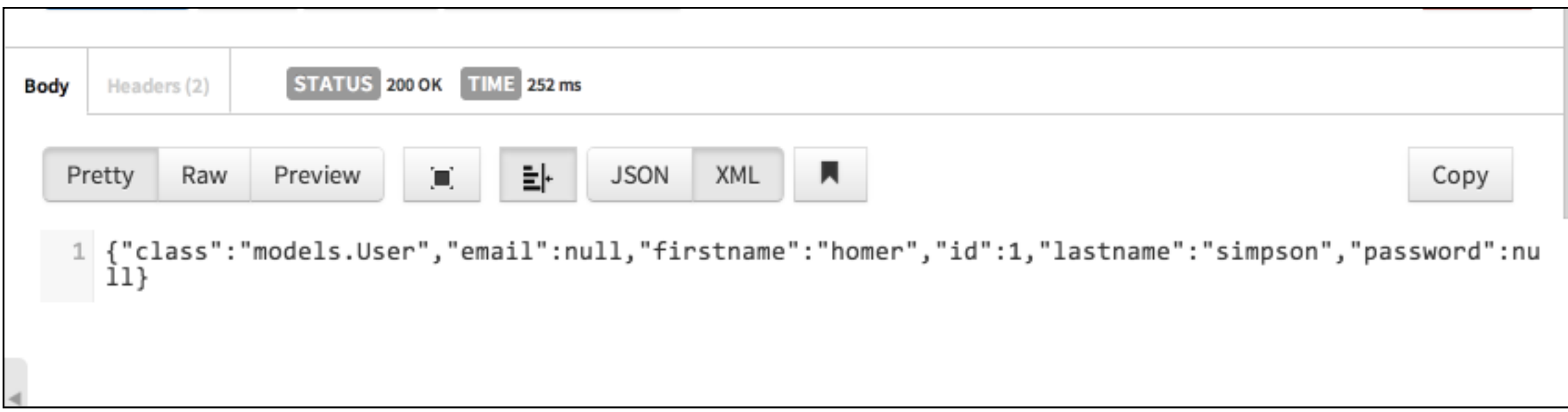

'Postman' **Chrome** extension

## Browse Database

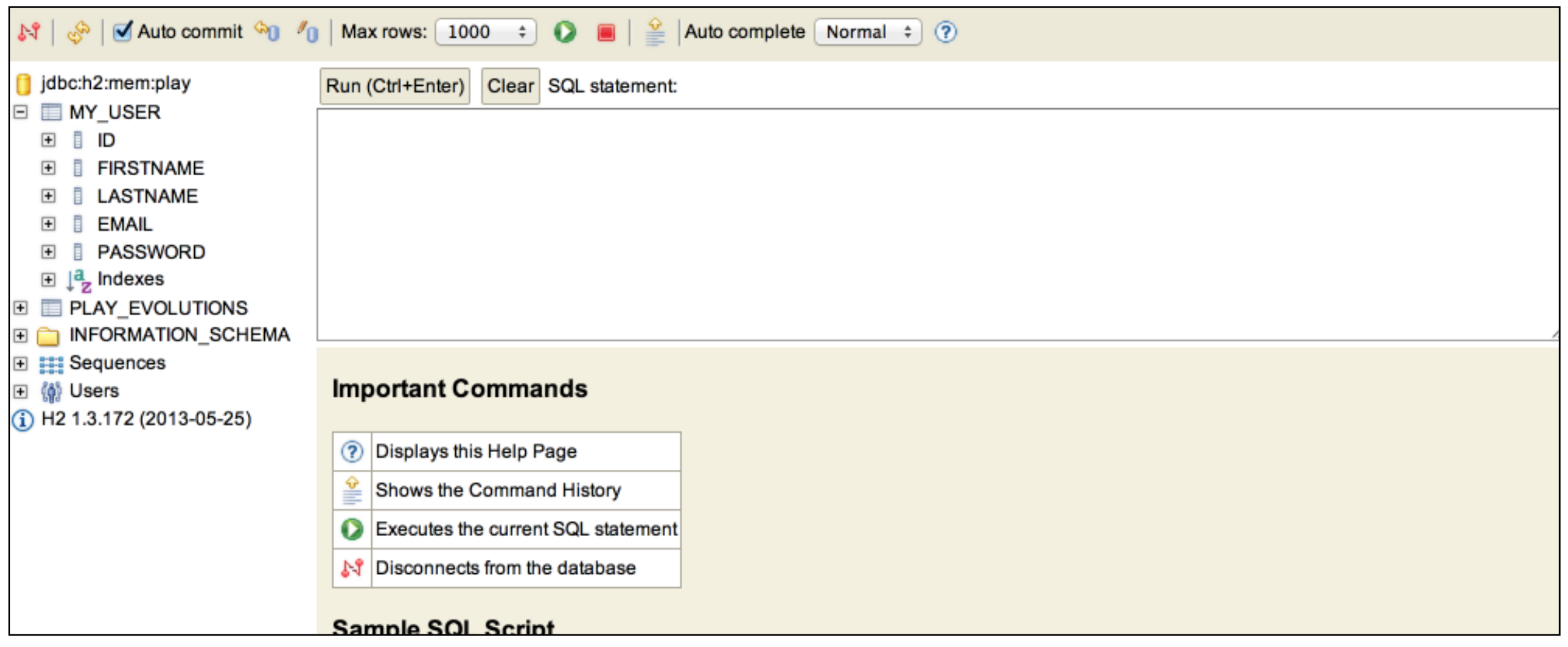

- h2 database browser
- Be able to browse tables dynamically

**Deployment** 

Change Database Connection Strings

db.default.driver=org.postgresql.Driver db.default.url=\${DATABASE\_URL}

#db.default.driver=org.h2.Driver #db.default.url="jdbc:h2:mem:play" #db.default.user=sa #db.default.password=""

Commit application to (local) git repository

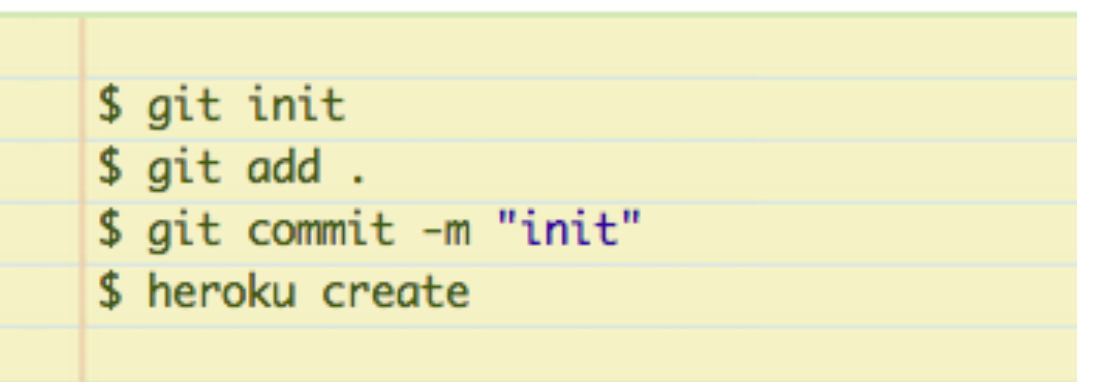

### Push to heroku

git push heroku master

Test using generated heroku hosted public url

-----> Compiled slug size: 84.4MB  $--->$  Launching... done,  $v6$ http://polar-basin-1694.herokuapp.com deployed to Heroku To git@heroku.com:polar-basin-1694.git \* [new branch] master -> master

# Browse Database on Heroku

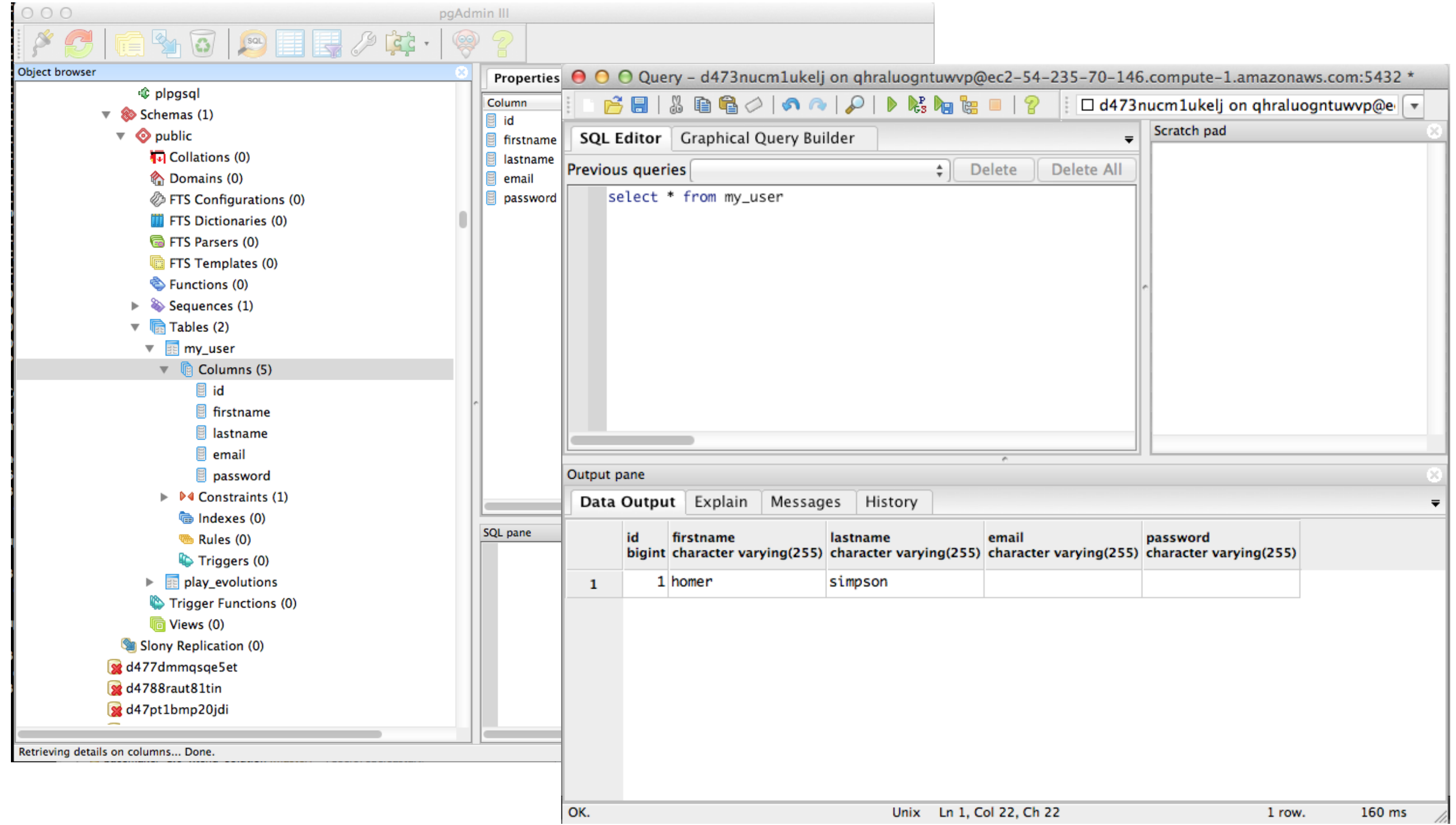

# Database Evolutions

- Every time to make a change to the model, the database must be 'evolved'
- This is done via play generated evolution scripts
- These scripts must be run before application starts.
- Multiple dialects of SQL **Fun and Games!** (see lab exercises)

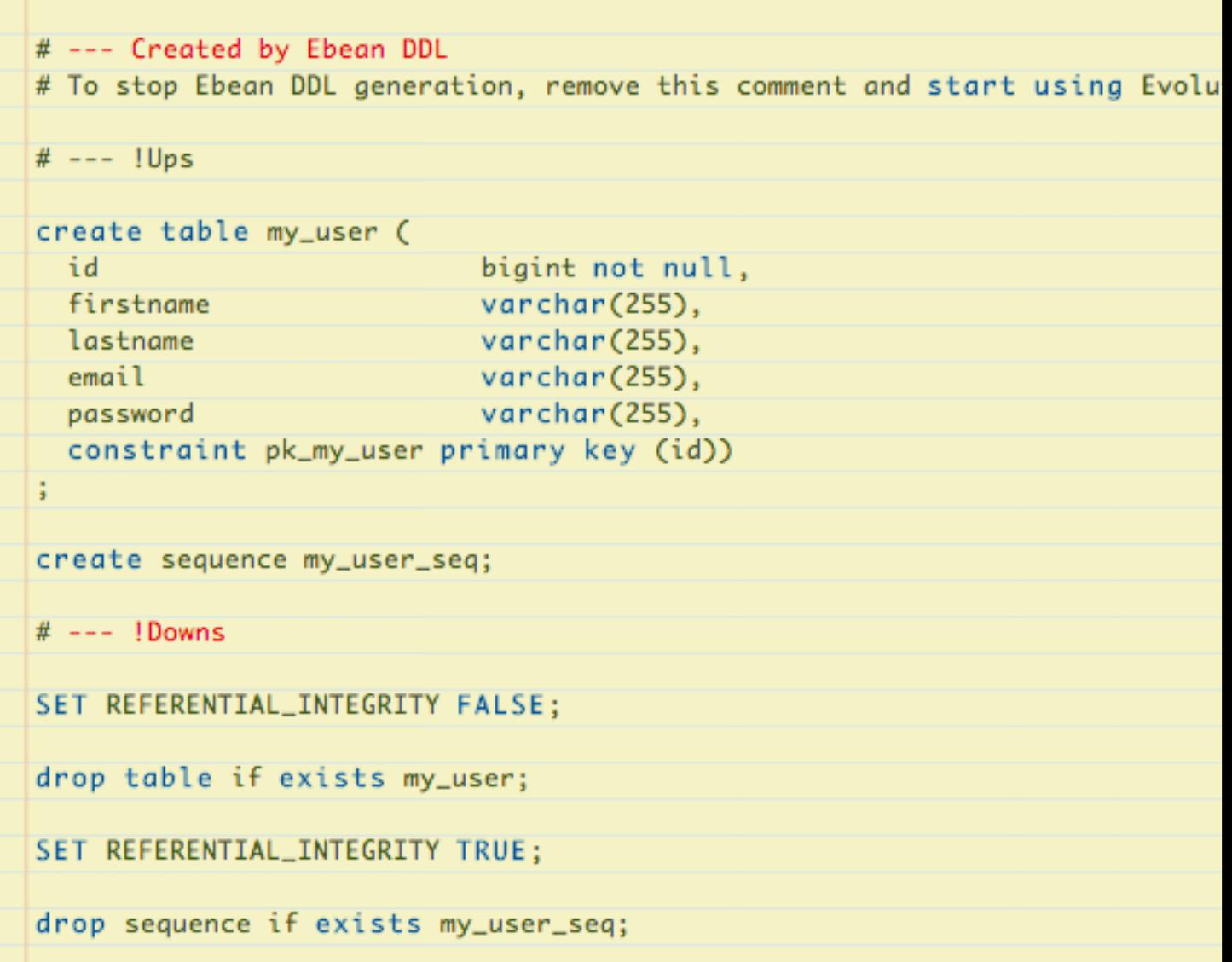

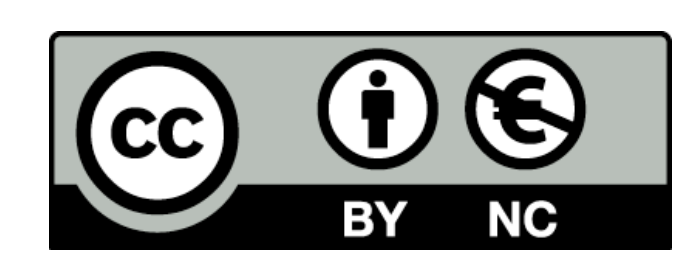

Except where otherwise noted, this content is licensed under a Creative Commons Attribution-NonCommercial 3.0 License.

For more information, please see http:// creativecommons.org/licenses/by-nc/3.0/

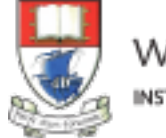

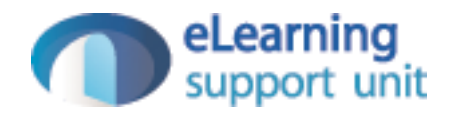